**Exercice 1.** Deux espèces d'ostracodes ont été prélevées dans du matériel provenant d'un forage. Observe-t-on une différence dans l'occurrence de ces deux espèces au cours du temps ? On peut utiliser la profondeur comme mesure ordinale du temps, et utiliser une hypothèse nulle d'égalité des profondeurs médianes.

**Exercice 2.** Dans le cadre d'une expertise de validation d'un protocole d'analyse pétrologique, on analyse par une nouvelle méthode 12 roches et les résultats sont comparés à une méthode de référence. Les résultats sont les suivants :

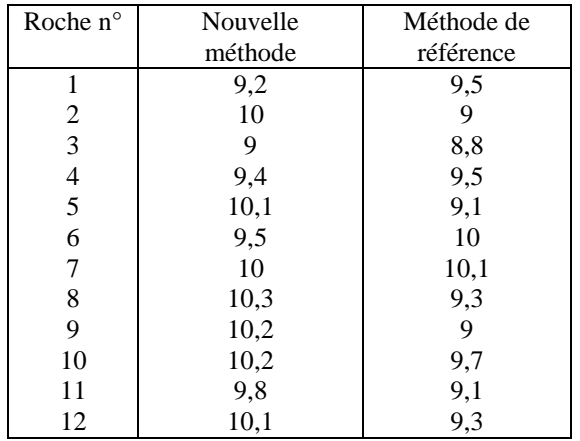

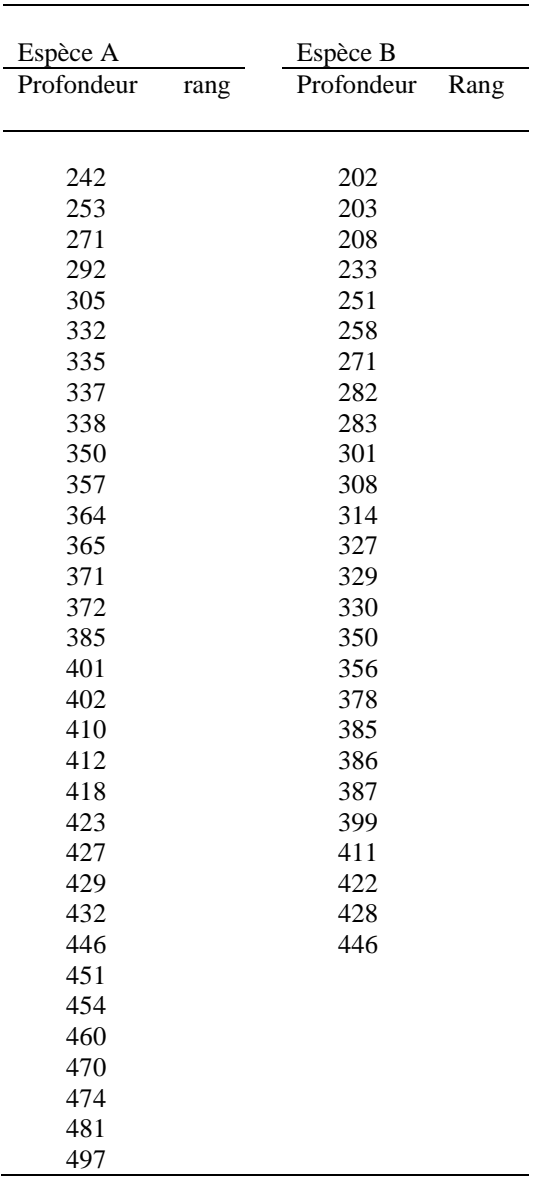

**Exercice 3.** Le tableau ci dessous donne un échantillon de 40 notes provenant d'un examen national. Tester au risque 0,05 l'hypothèse que la note médiane pour les participants est (a) 66 et (b) 75.

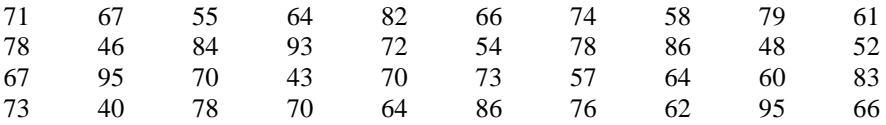

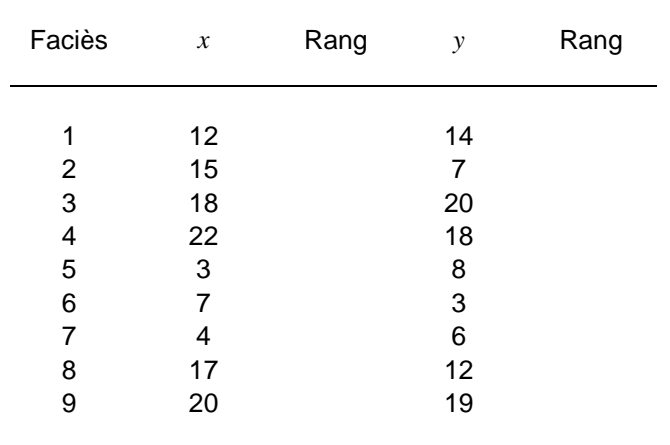

**Exercice 4.** On dispose de deux informations sur une série de 9 faciès : la teneur en CaCO<sub>3</sub> (variable  $x$ ) et la cohésion (variable *y*, codée de 0 à 20) Calculez le coefficient r<sub>s</sub> de Spearman. Est-il significatif ?

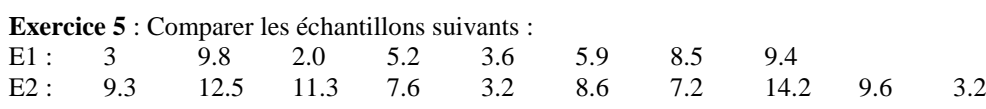

On ne sait rien de la loi suivie par la variable aléatoire étudiée au niveau des populations.

**Exercice 6** : On considère les classements en silice et en fer, d'un groupe de 12 roches :

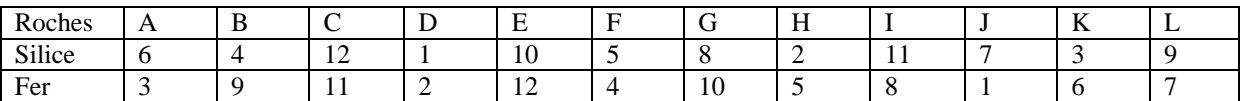

Y a-t-il une corrélation significative entre les rangs des deux paramètres classés ?

**Exercice 7** : Au départ d'une course de chevaux, il y a habituellement huit positions de départ et la position numéro 1 est la plus proche de la palissade. On soupçonne qu'un cheval a plus de chances de gagner quand il porte un numéro faible, c'est-à-dire qu'il est plus proche de la palissade intérieure. Voici les données de 144 courses :

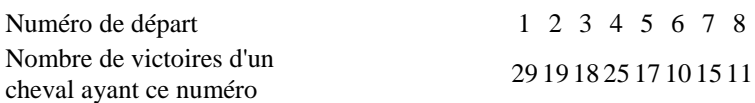

Poser les hypothèses à tester (hypothèse nulle et hypothèse alternative).

## Critical Values of the Mann-Whitney U (Two-Tailed Testing)

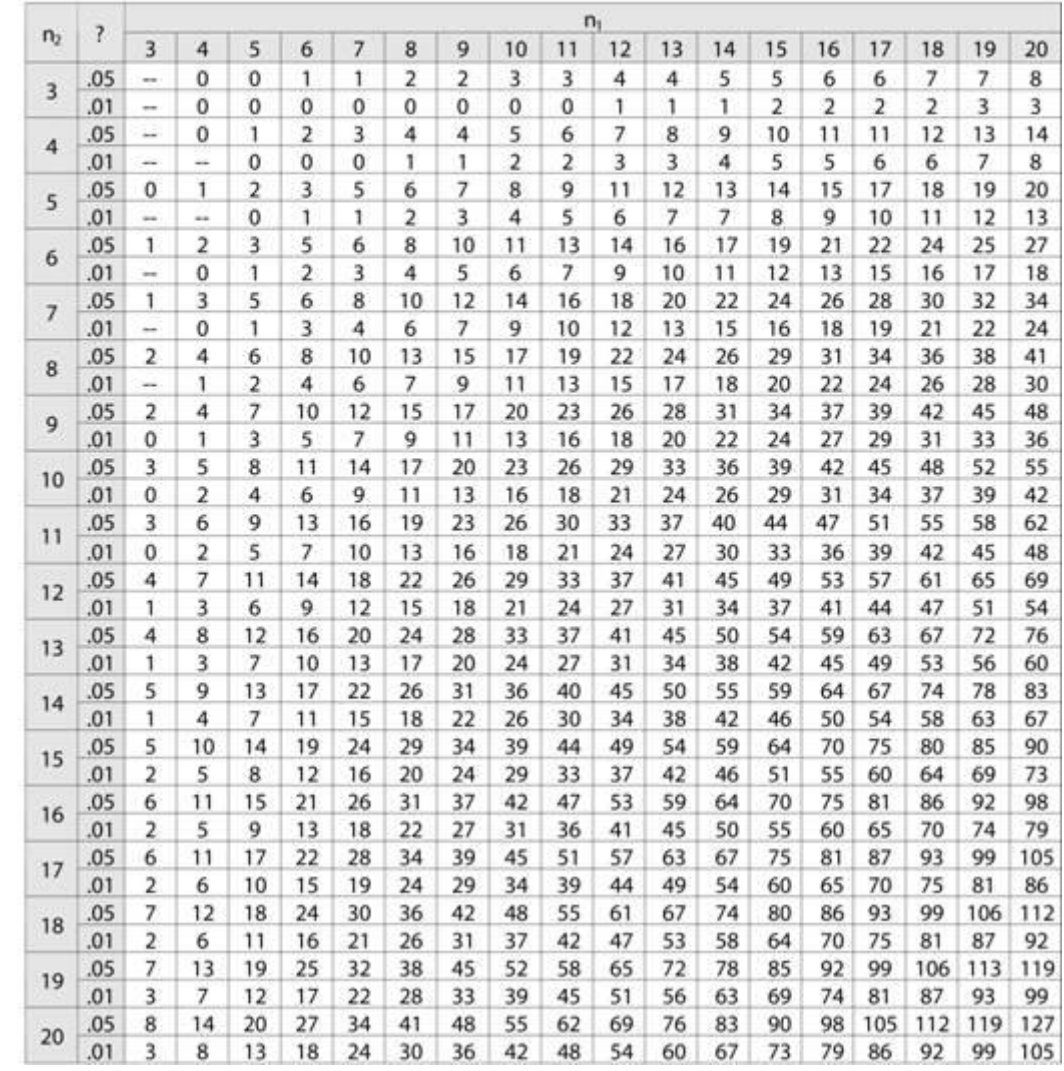

## *Table Test de Wilcoxon*

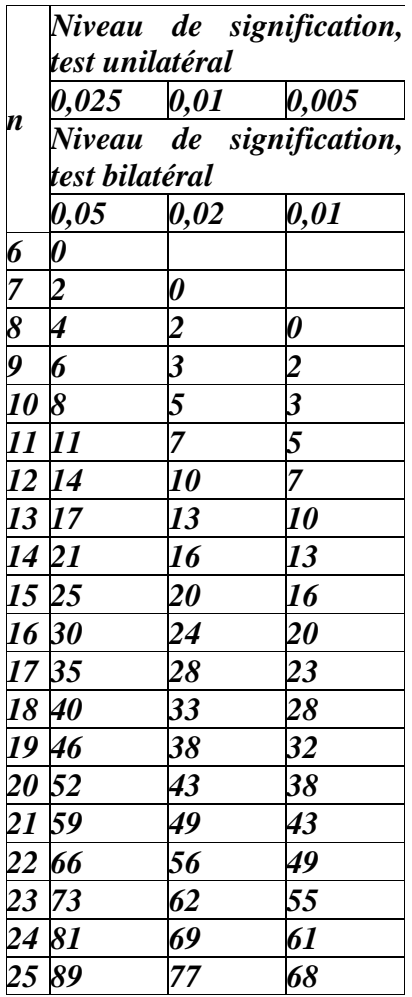

| $n_1$ | a                                |   |                |                      |                      |                          |                      |                                           |                         |                      |                      |                      |                      | n <sub>2</sub>       |                       |                        |                        |                         |                         |                          |                       |                                              |                        |
|-------|----------------------------------|---|----------------|----------------------|----------------------|--------------------------|----------------------|-------------------------------------------|-------------------------|----------------------|----------------------|----------------------|----------------------|----------------------|-----------------------|------------------------|------------------------|-------------------------|-------------------------|--------------------------|-----------------------|----------------------------------------------|------------------------|
|       |                                  | 4 | 5              | 6                    | 7                    | 8                        | 9                    | 10                                        | 11                      | 12                   | 13                   | 14                   | 15                   | 16                   | 17                    | 18                     | 19                     | 20                      | 21                      | 22                       | 23                    | 24                                           | 25                     |
|       | 3 0,05<br>0.025<br>0.01<br>0,005 |   | 15             | 18<br>18             |                      | 21 21<br>21 24           | 27<br>27             | 24 27 30<br>30<br>30                      | 30<br>33                | 30<br>33<br>36<br>36 | 33<br>36<br>39<br>39 | 36<br>39<br>42<br>42 | 36<br>39<br>42<br>45 | 39<br>42<br>45<br>48 | 42<br>45<br>48<br>51  | 45<br>48<br>51<br>54   | 45<br>51<br>54<br>57   | 48<br>51<br>57<br>57    | 51<br>54<br>57<br>60    | 51<br>57<br>60<br>63     | 54<br>60<br>63<br>66  | 57<br>60<br>66<br>69                         | 60<br>63<br>69<br>72   |
|       | 4 0.05<br>0,025<br>0,01<br>0,005 |   | 16 20<br>20    | 20<br>24<br>24       | 24<br>28<br>28       | 28<br>28<br>32<br>32     | 28<br>32<br>36<br>36 | 30.<br>36<br>36<br>40 44                  | 33.<br>36<br>40         | 36<br>40<br>44<br>48 | 39<br>44<br>48<br>48 | 42<br>44<br>48<br>52 | 44<br>45<br>52<br>56 | 48<br>52<br>56<br>60 | 48<br>52<br>60<br>64  | 50<br>54<br>60<br>64   | 53<br>57<br>64<br>68   | 60<br>64<br>68<br>72    | 59<br>63<br>72<br>76    | 62<br>66<br>72<br>76     | 64<br>69<br>76<br>80  | 68<br>72<br>80<br>84                         | 68<br>75<br>84<br>88   |
|       | 5 0.05<br>0,025<br>0,01<br>0,005 |   | 25<br>25<br>25 | 24<br>30<br>30<br>30 | 28<br>30<br>35       | 30.<br>32<br>35<br>35 40 | 35<br>36<br>40<br>45 | 40.<br>40 44<br>45 45<br>45               | 39<br>50                | 43<br>45<br>50<br>55 | 45<br>47<br>52<br>55 | 46<br>51<br>56<br>60 | 55<br>55<br>60<br>65 | 54<br>59<br>64<br>70 | 55<br>60<br>68<br>70  | 60<br>65<br>70<br>72   | 61<br>66<br>71<br>76   | 65<br>75<br>80<br>85    | 69<br>74<br>80<br>84    | 70<br>78<br>83<br>88     | 72<br>80<br>87<br>92  | 76<br>81<br>90<br>95                         | 80<br>90<br>95<br>100  |
| 6     | 0.05<br>0,025<br>0.01<br>0,005   |   |                | 30<br>36<br>36<br>36 | 30<br>35<br>36<br>42 | 34 39<br>42              | 36 42<br>40 45<br>48 | 40<br>44<br>48<br>50                      | 43<br>48<br>54<br>55    | 48<br>54<br>60<br>60 | 52<br>54<br>60<br>65 | 54<br>58<br>64<br>66 | 57<br>63<br>69<br>72 | 60<br>64<br>72<br>74 | 62<br>67<br>73<br>79  | 72<br>78<br>84<br>84   | 70<br>76<br>83<br>89   | 72<br>78<br>88<br>90    | 75<br>81<br>90<br>96    | 78<br>86<br>92<br>98     | 80<br>86<br>97<br>103 | 90<br>96<br>102<br>108                       | 88<br>96<br>107<br>113 |
|       | 7 0,05<br>0,025<br>0.01<br>0,005 |   |                |                      | 42<br>42<br>42<br>49 | 41<br>48                 | 45                   | 40 42 46<br>49<br>48 49 53 59<br>54 56 63 | 48<br>52                | 53<br>56<br>60<br>65 | 56<br>58<br>65<br>70 | 63<br>70<br>77<br>77 | 62<br>68<br>75<br>77 | 64<br>73<br>77<br>84 | 68<br>77<br>84<br>85  | 72<br>80<br>87<br>91   | 76<br>84<br>91<br>95   | 79<br>86<br>93<br>99    | 91<br>98<br>105<br>112  | 84<br>96<br>103<br>110   | 89<br>98<br>108       | 92<br>112 115<br>112 119 122                 | 97<br>102 105          |
| 8     | 0.05<br>0,025<br>0,01<br>0,005   |   |                |                      |                      | 48<br>48<br>56<br>56     | 46<br>48<br>55<br>56 | 54<br>60<br>62                            | 48 53<br>58<br>64<br>66 | 60<br>64<br>68<br>72 | 62<br>65<br>72<br>78 | 64<br>70<br>76<br>82 | 67<br>74<br>81<br>88 | 80<br>80<br>88<br>96 | 77<br>80<br>88<br>96  | 80<br>86<br>94<br>100  | 82<br>90<br>98<br>104  | 88<br>96<br>104<br>112  | 89<br>97<br>107<br>115  | 94<br>102<br>112<br>120  | 98<br>106<br>115      | 104 104<br>112 112<br>128 125<br>122 136 134 |                        |
| 9     | 10.05<br>0,025<br>0,01<br>0,005  |   |                |                      |                      |                          | 63<br>63<br>72       | 54 53 59 63<br>60<br>63<br>70             | 63<br>70<br>72          | 69<br>75<br>78       | 65<br>72<br>78<br>82 | 70<br>76<br>84<br>89 | 75<br>81<br>90<br>93 | 78<br>85<br>94<br>99 | 82<br>90<br>99<br>102 | 90<br>99<br>108<br>117 | 89<br>98<br>107<br>114 | 93<br>100<br>111<br>117 | 99<br>108<br>117<br>123 | 101<br>110<br>122<br>127 | 106<br>115<br>134 138 | 111 114<br>120 123<br>126 132 135            | 144                    |

*Valeurs critiques pour le test de Kolmogorov Smirnov*

| n (nbre    |               |                         |  |
|------------|---------------|-------------------------|--|
| de paires) |               | $0.05$ $0.02$ $0.01$    |  |
|            | $0.95$ $0.99$ |                         |  |
|            |               | 0.886 0.943 1           |  |
|            |               | 0.786 0.893 0.929       |  |
| 56789      |               | 0.738 0.833 0.881       |  |
|            |               | 0.683 0.783 0.833       |  |
| 10         |               | $0.648$ $0.746$ $0.794$ |  |
| 12         |               | 0.591 0.712 0.777       |  |
| 14         |               | $0.544$ $0.645$ $0.715$ |  |
| 16         |               | 0.506 0.601 0.665       |  |
| 18         |               | $0.475$ $0.564$ $0.625$ |  |
| 20         |               | $0.45$ $0.5340.591$     |  |

*Valeurs critiques pour le coefficient r<sup>s</sup> de Spearman*